## Ipod User Guide Nano 6th Generation

This is likewise one of the factors by obtaining the soft documents of this Ipod User Guide Nano 6th Generation by online. You might not require more times to spend to go to the ebook instigation as competently as search for them. In some cases, you likewise reach not discover the proclamation Ipod User Guide Nano 6th Generation that you are looking for. It will utterly squander the time.

However below, with you visit this web page, it will be so unconditionally easy to get as with ease as download lead Ipod User Guide Nano 6th Generation

It will not admit many epoch as we notify before. You can realize it even if proceed something else at house and even in your workplace, appropriately easy! So, are you question? Just exercise just what we have the funds for under as without difficulty as evaluation Ipod User Guide Nano 6th Generation what you in the same way as to read!

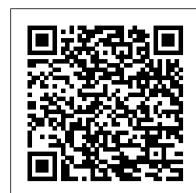

IPod & ITunes McGraw Hill Professional

This essential guide is the ultimate companion to iPods, the defining gadget of the digital music era. After learning how to select the right model and get the best deal, readers learn how to import CDs, manage a music library, and create playlists for every occasion.

<u>Ubuntu 10.10 Desktop Guide</u> "O'Reilly Media, Inc."

Whether you're completely new to iPod and iTunes or you'd like to discover advanced techniques for playing, managing, browsing, buying, and storing music and other files, iPod & iTunes For Dummies, 6th Edition can help you! The iPod and iTunes have revolutionized how we enjoy music, and this bestselling guide has been updated to keep you current. Here's how to use the newest iPods, set up iTunes on your Mac or PC, purchase music and movies, rip CDs, organize your media library, make the most of digital sound, and so much more! The latest iPods are much more than just digital music players. Now, surf the Web, rent movies, buy songs and directly download them, send and receive e-mails, store photos, play slideshows, watch videos, and play games. You'll find information about all iPod models and how to set up iTunes so you can start enjoying your iPod right away. You'll learn how to: Learn how to use the iPod displays and scrolling wheels Install iTunes and load your music Keep your library organized so you can search, browse, and sort Create playlists and burn CDs Use your iPod as a hard drive Share content legally Synchronize your e-mail, contacts, and bookmarks Complete with lists of ten common problems and solutions, and eleven tips for the equalizer, iPod & iTunes for Dummies, 6th Edition includes bonus chapters about early iPod models, creating content for iPod, tips for working with MusicMatch, using your iPod for backup and restore, and 14 web sources for additional information.

## Mac Life Springer

Affiliate Millions For more than a decade, the Internet has allowed people to make substantial amounts of money on both a full-time and part-time basis. Today, with even more online opportunities available than ever before, you can achieve a level of financial success that most people only dream about-and in Affiliate Millions, author Anthony Borelli will show you how. With the help of coauthor Greg Holden, Borelli will show you how to make thousands, and eventually tens of thousands, of dollars each month through the process of paid search marketing and affiliate advertising. Along the way, they'll also share the secrets to mastering this often-overlooked strategy and provide you with the tools and techniques needed to maximize your potential returns. Since making one million dollars through paid search marketing and affiliate advertising in his first full year of operations, Anthony Borelli has never looked back. Now, he wants to help you do the same. Filled with in-depth insights and practical advice, Affiliate Millions will introduce you to this profitable endeavor and show you how to make it work for you.

The iPod & iTunes Pocket Guide "O'Reilly Media, Inc." Apple's iPods continue to set the bar for media players, with bold new features like the Touch's supersized screen and Siri voice control. But iPods still lack a guide to all their features. That's where this full-color book comes in. It shows you how to play music, movies, and slideshows; shoot photos and videos; and navigate Apple's redesigned iTunes media-management program. The important stuff you need to know: Fill it up. Load your iPod with music, photos, movies, TV shows, games, ebooks, and podcasts. Manage your stuff. Download media and apps from the iTunes and App Stores, then organize your collection. Tackle the Touch. Send email and instant messages, make FaceTime calls, and shoot photos and HD video with the Touch's 5-megapixel camera. Go wireless. Use the Touch's new iOS 6 software to sync content wirelessly. Relish the Nano. Enjoy video and photos on the Nano's new big screen, and chart your workouts with the Nike+ pedometer. Master the Shuffle and Classic. Get mucho music on the little Shuffle, and use the Classic's giant hard drive to tote around your audio and video collections. Pump it up. Blast iPod tunes through How to Do Everything iPod and iTunes 6/E Elsevier your home and car stereo.

Mac OS X Help Line, Tiger Edition Fultus Corporation

This book constitutes the proceedings of the 8th International Conference on Web Information Systems Engineering, WISE 2007, held in Nancy, France, in December 2007. The papers are organized in topical sections on querying, trust, caching and distribution, interfaces, events and information filtering, data extraction, transformation, and matching, ontologies, rewriting, routing, and personalisation, agents and mining, QOS and management, modeling, and topics.

ITunes 6 and iPod for Windows and Macintosh John Wiley & Sons Labeled either as the "next industrial revolution" or as just "hype," nanoscience and nanotechnologies are controversial, touted by some as the likely engines of spectacular transformation of human societies and even human bodies, and by others as conceptually flawed. These challenges make an encyclopedia of nanoscience and society an absolute necessity. Providing a guide to what these understandings and challenges are about, the Encyclopedia of Nanoscience and Society offers accessible descriptions of some of the key technical achievements of nanoscience along with its history and prospects. Rather than a technical primer, this encyclopedia instead focuses on the efforts of governments around the world to fund nanoscience research and to tap its potential for economic development as well as to assess how best to regulate a new technology for the environmental, occupational, and consumer health and

safety issues related to the field. Contributions examine and analyze the cultural significance of nanoscience and nanotechnologies and describe some of the organizations, and their products, that promise to make nanotechnologies a critical part of the global economy. Written by noted scholars and practitioners from around the globe, these two volumes offer nearly 500 entries describing the societal aspects of nanoscience and nanotechnology. Key Themes - Art, Design, and Materials - Bionanotechnology Centers - Context - Economics and Business - Engagement and the Public - Environment and Risk - Ethics and Values - Geographies and Distribution - History and Philosophy - Integration and Interdisciplinarity - Nanotechnology Companies - Nanotechnology **Organizations** 

IPOD, Therefore I Am Fultus Corporation

"All-in-One is All You Need." Get complete coverage of all material included on the CompTIA Strata IT Fundamentals exam inside this comprehensive resource. Written by leading CompTIA certification and training experts, this authoritative guide covers exam FC0-U41 in full detail. You'll find learning objectives at the beginning of each chapter, exam tips, practice exam questions, and in-depth explanations. Designed to help you pass the exam with ease, this definitive volume also serves as an essential on-the-job reference. COVERS ALL EXAM TOPICS, INCLUDING: How computers work Processing components Common and advanced input/output devices Common and advanced storage devices Configuring the operating system Maintaining computers Upgrading hardware and software Printers Wired and wireless networks Connecting to the Internet Local and Internet security CD-ROM FEATURES: Two practice exams An "Introduction to Strata" video by Mike Meyers E-Book Scott Jernigan, CompTIA Strata, CompTIA A+, CompTIA Network+, IC3, MCP, is editor in chief for Total Seminars LLC, a major provider of PC and network repair seminars for thousands of organizations throughout the world. He is coauthor, with Mike Meyers, of the bestselling CompTIA A+ Certification All-in-One Exam Guide, Fifth Edition, and he has written, edited, and contributed to many other computer books. Mike Meyers, CompTIA A+ CompTIA Network+, CompTIA Security+, MCP, is the industry's leading authority on CompTIA A+ certification and training, and the bestselling author of seven editions of CompTIA A+ All-in-One Exam Guide. He is the president and founder of Total Seminars LLC and a member of CompTIA.

iPod nano Perfect Manual 2011 MobileReference

The official "Ubuntu 10.10 Desktop Guide" contains information on how to using Ubuntu in a desktop environment.

Affiliate Millions Rough Guides UK

音楽 ラジオからNike+iPod 歩数計 ボイスメモまでマルチタッチ操作の第6世代iPod nanoとiTu nesのすべてを徹底解説。ミュージック、歩数計、ボイスメモ、FMラジオ、Nike+iPod、何でも満載 の決定版書籍。Macintosh&Windows対応。iTunes 10.0.1以降に対応。 The Official CHFI Study Guide (Exam 312-49) Que Publishing

Here is the essential companion to the latest iPod digital music players and iTunes 9. iPod users want to start using their devices as soon as they get their hands on them, and this guide shows them how. This book covers three models: iPod nano, iPod classic, and iPod shuffle and shows you how to: Import songs into iTunes, assemble playlists on your own or using the iTunes Genius, and burn CDs. Find music, movies, HD TV shows, videos, games, and audiobooks in the iTunes Store and see recommendations, discover new artists, and send gift certificates. Use your iPod to keep contacts, view events, and store files. Make your iPod even more useful (and awe your friends) with fascinating tips and tricks. Fix common problems and learn what to do in you can't fix them yourself.

A Visual Guide to Technology Fultus Corporation This is the official CHFI (Computer Hacking Forensics Investigator) study guide for professionals studying for the forensics exams and for professionals needing the skills to identify an intruder's footprints and properly gather the necessary evidence to prosecute. The EC-Council offers certification for ethical hacking and computer forensics. Their ethical hacker exam has become very popular as an industry gauge and we expect the forensics exam to follow suit. Material is presented in a logical learning sequence: a section builds upon previous sections and a chapter on previous chapters. All concepts, simple and complex, are defined and explained when they appear for the first time. This book includes: Exam objectives covered in a chapter are clearly explained in the beginning of the chapter, Notes and Alerts highlight crucial points, Exam 's Eye View emphasizes the important points from the exam 's perspective, Key Terms present definitions of key terms used in the chapter, Review Questions contains the questions modeled after real exam questions based on the material covered in the chapter. Answers to the questions are presented with explanations. Also included is a full practice exam modeled after the real exam. The only study guide for CHFI, provides 100% coverage of all exam objectives. CHFI Training runs hundreds of dollars for self tests to thousands of dollars for classroom training.

Get the most out of your iPod and iTunes Fully revised throughout, How to Do Everything: iPod and iTunes, Sixth Edition covers the iPod classic, iPod nano, and iPod shuffle as well as the latest version of iTunes. Find out how to easily load music, podcasts, and video, customize settings, enhance audio quality, manage your iTunes library, convert file formats, recover data, and much more. This step-by-step guide helps you maximize the versatile features of your iPod and iTunes. Configure iTunes and load your iPod with music, video, and photos Enhance your iPod with accessories such as speakers, cases, adapters, stands, docks, and radio transmitters Use your iPod as a home stereo and car stereo Learn how to make music sound great in iTunes and on your iPod Create high-quality AAC, MP3, or Apple Lossless Encoding files from CDs, vinyl, or other sources Buy and download content from the iTunes store or find free songs online Create video files that work with the iPod classic Sync your iPod with multiple computers Use your iPod as an external drive or backup device Recover songs and videos from your iPod Troubleshoot problems with your iPod or iTunes Donny 'S Unauthorized Technical Guide to Harley-Davidson, 1936 to Present McGraw Hill Professional

MacLife is the ultimate magazine about all things Apple. It 's authoritative, ahead of the curve and endlessly entertaining. MacLife provides unique content that helps readers use their Macs, iPhones, iPods, and their related hardware and software in every facet of their personal and professional lives. Reasons to Love the New Apple Iphone John Wiley & Sons Explains how to get your iPod up and running, how to manage your music through

iTunes, how to use a shuffle as a pocket drive and more.

Ubuntu 11.04 Classic Desktop Guide Pearson Education

An introduction to the key features of iPod, iTunes, and the iTunes music store explains how customization of music on an iPod, this book equips even those who have never to customize one's device by setting preferences, create and use playlists, copy files, burn an explored digital audio to master their digital music by using these awesome audio CD, preview music tracks, and search for and download songs.

Ubuntu 10.04 Lts Desktop Guide "O'Reilly Media, Inc."

With every update, Mac OS X grows more powerful, more dependable, and easier to use--and Mac OS X Tiger is no exception. But along with the new features come fresh issues--new areas to troubleshoot, new functionality to unravel, and new glitches waiting to confound even the savviest Mac users. Not to worry. Best-selling author and Mac guru Ted Landau turns his diagnostician's eye on Mac OS X Tiger, arming readers with fix-it knowledge This popular fix-it classic offers more troubleshooting information, tips, and hacks than any other single volume. Chock-full of detailed, understandable advice for maintaining and troubleshooting Mac OS X Tiger, this comprehensive reference is where users will turn before they head to the repair shop. Readers will find solutions for every Mac OS X problem under the sun plus the technical grounding they need to turn a diagnostic eye on their own operating systems. Filled with tips, tools, and preventive measures, the guide includes in-depth coverage of Library directories and folders, file and font maintenance, crash prevention and recovery, and more.

<u>Web Information Systems Engineering – WISE 2007</u>Pearson Education On October 23, 2001, Apple Computer, a company known for its chic, cuttingedge technology -- if not necessarily for its dominant market share -- launched a product with an enticing promise: You can carry an entire music collection in your pocket. It was called the iPod. What happened next exceeded the company's wildest dreams. Over 50 million people have inserted the device's distinctive white buds into their ears, and the iPod has become a global obsession. The Perfect Thing is the definitive account, from design and marketing to startling impact, of Apple's iPod, the signature device of our young century. Besides being one of the most successful consumer products in decades, the iPod has changed our behavior and even our society. It has transformed Apple from a computer company into a consumer electronics giant. It has remolded the music business, altering not only the means of distribution but even the ways in which people enjoy and think about music. Its ubiquity and its universally acknowledged coolness have made it a symbol for the digital age itself, with commentators remarking on "the iPod generation." Now the iPod is beginning to transform the broadcast industry, too, as podcasting becomes a way to access radio and television programming. Meanwhile millions of Podheads obsess about their gizmo, reveling in the personal soundtrack it offers them, basking in the social cachet it lends them, even wondering whether the device itself has its own musical preferences. Steven Levy, the chief technology correspondent for Newsweek magazine and a longtime Apple watcher, is the ideal writer to tell the iPod's tale. He has had access to all the key players in the iPod story, including Steve Jobs, Apple's charismatic cofounder and CEO, whom Levy has known for over twenty years. Detailing for the first time the complete story of the creation of the iPod, Levy explains why Apple succeeded brilliantly with its version of the MP3 player when other companies didn't get it right, and how Jobs was able to convince the bosses at the big record labels to license their music for Apple's groundbreaking iTunes Store. (We even learn why the iPod is white.) Besides his inside view of Apple, Levy draws on his experiences covering Napster and attending Supreme Court arguments on copyright (as well as his own travels on the iPod's click wheel) to address all of the fascinating issues -- technical, legal, social, and musical -that the iPod raises. Borrowing one of the definitive qualities of the iPod itself, The Perfect Thing shuffles the book format. Each chapter of this book was written to stand on its own, a deeply researched, wittily observed take on a different aspect of the iPod. The sequence of the chapters in the book has been shuffled in different copies, with only the opening and concluding sections excepted. "Shuffle" is a hallmark of the digital age -- and The Perfect Thing, via sharp, insightful reporting, is the perfect guide to the deceptively diminutive gadget embodying our era.

Encyclopedia of Nanoscience and Society iPod: The Missing Manual First came fire, the wheel, and penicillin...and then, according to Dylan Jones, a compulsive album collector, music journalist, and multi award-winning men's magazine editor, the next great invention to bless the human race was the iPod, Apple's groundbreaking mp3 player. Small, sleek, and sexy, but with the capacity to hold up to ten thousand songs, the iPod has stunned music lovers and gadget enthusiasts around the world. It has delighted indie-rock college kids and elderly jazz fans, classical musical buffs and teenage hip-hop hustlers, almost no technology has so seamlessly crossed the great divide. In iPod. Therefore I Am, Jones tells the story of his own entrée into this exponentially growing cult, taking the reader on a hilariously candid journey through his lifelong addiction to all genres of music, however unfashionable. Along the way, he gives a tantalizing behind-the-scenes look at the genesis of the iPod, from its original conception by Steve Jobs, the man who famously reinvented Apple Computer, to the landmark design of Jonathan Ive, the innovative designer who has become a legend in his own time. Behind it all, we get an insight into the way that the iPod has radically transformed the way we approach music, listen to music, and possess music-turning all of us into curators. Appendices containing Jones's top playlists and his expert tips on getting the most out of your iPod make this love song to the iPod as practical as it is entertaining. Ebook PrestaShop v1.6 User-Guide Penguin

The official "Ubuntu 11.04 Classical Desktop Guide" contains information on how to using Ubuntu in a desktop environment (Classical desktop). The Best Damn Cybercrime and Digital Forensics Book Period For Dummies Since the inception of iTunes, the iPod (the best-selling portable digital music player), and iTunes Music Store (Time magazine's Invention of the Year for 2003), Apple has taken the world of digital music by storm. The Absolute Beginner's Guide to iPod and iTunes, Third Edition, provides all the information that music and media fans need to get the most out of these amazing digital devices and tools. From the basics of listening to audio CDs to advanced

tools. The book covers both Windows and Macintosh platforms to reach the broadest possible audience. The book is organized into two major parts, with each focusing on an element of the iPod, and iTunes and finally a third part focusing on the iTunes Music Store. Along the way, it explains how all of these tools work together and shows readers how to get the most from them. It progresses from very basic topics in a logical manner to lead even absolute beginners on the path to musical mastery. Introduction ... ... ... ... ... ... 1 Part I The iPod ... ... ... ... 7 1 Touring the iPod ... ... ... ... 9 2 Getting Started with an iPod ... ... ... ... ... ... 19 3 Controlling an iPod or iPod nano ... ... ... ... ... 33 4 Listening to Music on an iPod or iPod nano ... ... ... 49 5 Listening to Music on an iPod shuffle ... ... ... .. 67 6 Building an iPod's Music Library ... ... ... ... ... ... 73 7 Using an iPod to Listen to and Watch Podcasts ... ... ... 101 8 and View Photos ... ... ... 127 10 Using an iPod to Watch Videos ... ... ... ... 143 11 Taking the iPod Further ... ... ... ... 155 12 Configuring an iPod to Suit Your Preferences ... ... ... . 177 13 Maintaining an iPod and Solving Problems ... ... ...